# **Arbeitsblatt zur Arbeit mit Suchmaschinen (Klasse 9 und 10)**

## **Einführung - was sind Suchmaschinen?**

Suchmaschinen wie Google dienen dazu, dass man sich im Internet zurechtfindet. Sie zeigen an, welche Internetseiten es zu einem bestimmten Thema gibt. Dabei ordnen sie die Seiten in einer bestimmten Reihenfolge an: Die Seiten, die als die nützlichsten gelten sollen, stehen ganz oben. Es ist aber von außen nicht erkennbar, wie die Suchmaschine entscheidet, welche Seite oben stehen soll. Das sogenannte *Ranking*, d. h. die Reihenfolge der Seiten und deren Auswahl, wird von einem Algorithmus bestimmt, einer komplizierten und normalerweise streng geheimen Rechenanweisung.

Wenn du dich weiter über die Funktionsweise von Suchmaschinen informieren willst, findest du auf den folgenden Seiten Informationen.

## **Aufgaben**

## **Aufgabe 1: Die Funktionsweise einer Suchmaschine verstehen**

Suche aus den folgenden Linkvorschlägen das Angebot heraus, mit dem du am besten verstehen kannst, wie eine Suchmaschine funktioniert und worin die Unterschiede zwischen Suchmaschinen bestehen.

## **Linkvorschläge zum Thema** *Wie funktioniert eine Suchmaschine?*

- Auf diesem Server gibt es ein Informationsblatt [Wie funktionieren Suchmaschinen?](https://www.schule-bw.de/themen-und-impulse/medienbildung/lernmaterial/suchmaschinen/arbeitsblaetter-suchmaschinen/wie-funktionieren-suchmaschinen.html), in dem die Funktionsweise von Suchmaschinen einfach erklärt wird. Entscheide selbst, ob du nach weiteren, technisch anspruchsvolleren Artikeln im Internet oder in Fachbüchern suchen willst.
- Bei der Wikipedia: [Artikel Suchmaschinen](https://de.wikipedia.org/wiki/Suchmaschine).
- Eine Einführung zum Thema *Wie funktioniert eine Suchmaschine*? gibt es auf dem Portal [Klicksafe.](http://www.klicksafe.de/themen/suchen-recherchieren/suchmaschinen/wie-funktioniert-eine-suchmaschine/)
- Die Firma Google stellt in einer digitalen Präsentation die Arbeit ihrer Suchmaschine vor: [Google: So funktioniert die Suche.](https://www.google.com/search/howsearchworks/?fg=1)
- Ferner gibt es auf diesem Server eine Sammlung von Internetadressen mit [Alternativen zur](https://www.schule-bw.de/themen-und-impulse/medienbildung/lernmaterial/suchmaschinen/linkvorschlaege) [Standardsuche mit Google](https://www.schule-bw.de/themen-und-impulse/medienbildung/lernmaterial/suchmaschinen/linkvorschlaege).

## **Aufgabe 2: Halte die Ergebnisse deiner Lektüre fest.**

Verfasse mit einem Textverarbeitungsprogramm einen eigenen Text, in dem du in eigenen Worten (d. h. ohne etwas aus den oben genannten Seiten zu kopieren) die Funktionsweise von Suchmaschinen erklärst, oder gestalte eine digitale Präsentation.

## **Aufgabe 3: Die Kritik an Google: Verstehe die Argumente und bewerte sie**

Manche Beobachter des Internet kritisieren an der Firma Google, dass sie zu viele Daten ihrer Nutzer sammelt oder dass sie ein Monopol auf dem Suchmaschinenmarkt hat.

Im Verzeichnis [Kritik an Google](https://www.schule-bw.de/resolveuid/0396ff5c2bd54026ab7d53802f85a4a2) sind einige Beispiele für solche kritischen Artikel gesammelt. Manche dieser Texte sind recht schwierig; entscheide also, nachdem du die ersten Absätze gelesen hast, ob es sinnvoll ist weiterzulesen.

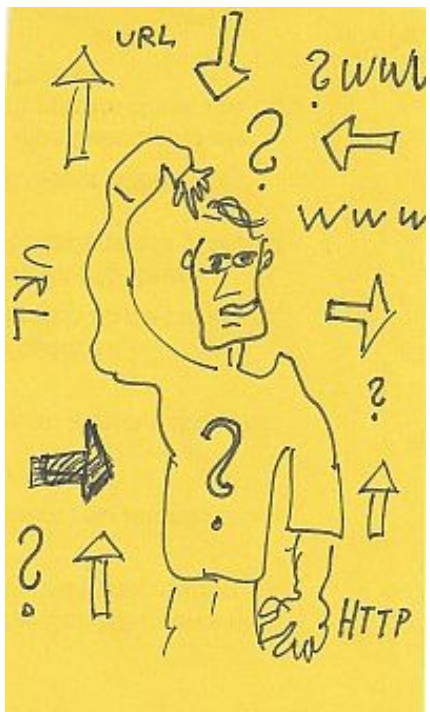

Fasse die Kritik, die in diesen Artikeln geäußert wird, zusammen und bewerte die Artikel. Folgende Fragen kannst du im Einzelnen bei der Bewertung der einzelnen Artikel stellen:

- Sind sie sachlich verfasst?
- Geben die Autorinnen und Autoren Belege für die Thesen?
- Ist die Kritik insgesamt überzeugend?

## **Aufgabe 4: Die Recherche**

Lass dir von deiner Lehrerin oder deinem Lehrer ein Thema geben, zu dem du etwas im Internet suchst. Hier sind ein paar Beispiele:

- Das Buch, das du gerade im Deutschunterricht liest;
- Themen aus der Biologie, z.B.: Wie funktioniert eine Zelle?
- Themen aus dem Geschichtsunterricht:
	- o Was wissen wir über die mittelalterliche Stadt?
	- o Wie war im Mittelalter das Verhältnis von Adel und Bürgertum, was war das Schicksal der Bauern?
	- o Was waren die Ursachen für die Französische Revolution?
- Themen für das Fach Gemeinschaftskunde: Was sind die Aufgaben des Deutschen Bundestages, und worin bestehen die Aufgaben der Abgeordneten?

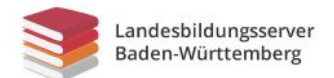

Prüfe nun, wie die einzelnen Suchmaschinen funktionieren, indem du die Suchwörter zu deinem Thema jeweils dort eingibst. Benutze dafür nicht nur *Google*, sondern auch die anderen Suchmaschinen, die in der [Liste der Suchmaschinen](https://www.schule-bw.de/resolveuid/fe1a33c871244cf881817d63a6dd0c4c) in dieser Lerneinheit aufgeführt sind.

Probiere auch, mehrere Suchwörter einzugeben, z.B. außer dem Titel eines Buches auch ein zusätzliches Wort, etwa den Namen einer Figur aus diesem Roman oder Theaterstück. Gib ferner einen ganzen Satz ein, z.B. eine Frage.

Halte deine Beobachtungen in der **Tabelle zum Vergleich der Suchmaschinen** fest, die du in diesen Dateiformaten herunterladen kannst: [PDF](https://www.schule-bw.de/themen-und-impulse/medienbildung/lernmaterial/suchmaschinen/arbeitsblaetter-pdf-word-oo/pdf/arbeitsblatt-vergleich-suchmaschinen.pdf) - [WORD](https://www.schule-bw.de/themen-und-impulse/medienbildung/lernmaterial/suchmaschinen/arbeitsblaetter-pdf-word-oo/word/arbeitsblatt-vergleich-suchmaschinen.docx) - OpenOffice/LibreOffice-[Writer](https://www.schule-bw.de/themen-und-impulse/medienbildung/lernmaterial/suchmaschinen/arbeitsblaetter-pdf-word-oo/open-office/arbeitsblatt-vergleich-suchmaschinen.odt)

Probiere auch, mehrere Suchwörter einzugeben, z.B. außer dem Titel des Buches, das du gerade im Deutschunterricht liest, auch ein zusätzliches Wort, etwa den Namen einer Figur aus diesem Roman oder Theaterstück. Gib ferner einen ganzen Satz ein, z.B. eine Frage.

## **Aufgabe 5: Diskussion deiner Beobachtungen**

Wenn du alle Suchmaschinen ausprobiert hast, diskutiere mit deinem Nachbarn oder mit deiner Arbeitsgruppe über deine Ergebnisse und Beobachtungen. Konzentriert euch auf diese Aufgaben:

- Beschreibt, wie leicht oder wie schwierig es ist, Internetseiten zu finden, die euch interessieren und bei denen es etwas zu lernen gibt.
- Beschreibt, wie viel Werbung es jeweils auf den Seiten der Suchmaschinen gibt und was die Werbeanzeigen mit dem Suchwort zu tun haben; untersucht, wie leicht oder wie schwer der Nutzer die Werbung von den eigentlichen Suchergebnissen unterscheiden kann.
- Untersucht, ob ihr auch auf Seiten gestoßen seid, die ihr nicht versteht oder die nichts mit dem gesuchten Thema zu tun haben.
- Diskutiert, mit welcher Suchmaschine ihr die Seiten gefunden habt, die für den Unterricht und das Lernen am besten geeignet sind.
- Du kannst hier auch deine Ergebnisse aus Aufgabe 3 wieder aufgreifen, indem du eine Einschätzung zu dieser Frage vornimmst: Ist es nachvollziehbar, dass Google deutlich über 90 % des Marktanteils unter den Suchmaschinen hat, d.h. sind Googles Ergebnisse besser als die anderer Suchmaschinen?

## **Aufgabe 6: Zusammenfassung deiner Beobachtungen**

a. Öffne jetzt ein Textverarbeitungsprogramm und verfasse einen Text von zwei bis drei Seiten über deine persönlichen Ergebnisse. Gehe auf die unter Nr. 5 genannten Fragen ein und nimm folgende Fragen hinzu:

- Erkläre, welche Suchmaschine du einer Freundin oder einem Freund empfehlen würdest, und begründe dein Urteil.
- Stelle dar, was bei den einzelnen Suchmaschinen zu beachten ist, damit man die besten Ergebnisse erzielt. Stelle auch dar, wie einfach oder schwer die Benutzung jeweils ist.

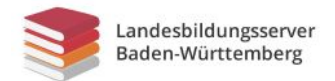

b. Plane einen kurzen Vortrag, in dem du der Klasse deine Ergebnisse vorstellst, und gestalte dafür mit einem Präsentationsprogramm eine digitale Präsentation.

Deine Lehrerin oder dein Lehrer wird dir weitere Fragen geben und dir sagen, was du mit dem Text machen sollst, den du geschrieben hast (z.B. ausdrucken oder im Schulnetzwerk speichern).

------------------------------------

URL dieser Seite:

[www.schule-bw.de/themen-und-impulse/medienbildung/lernmaterial/suchmaschinen/arbeitsblaetter](https://www.schule-bw.de/themen-und-impulse/medienbildung/lernmaterial/suchmaschinen/arbeitsblaetter-suchmaschinen/arbeitsblatt-suchmaschinen-9-10.html)[suchmaschinen/arbeitsblatt-suchmaschinen-9-10.html](https://www.schule-bw.de/themen-und-impulse/medienbildung/lernmaterial/suchmaschinen/arbeitsblaetter-suchmaschinen/arbeitsblatt-suchmaschinen-9-10.html)

Dieses Arbeitsblatt steht unter der Standardlizenz des Landesbildungsservers Baden-Württemberg: [www.schule-bw.de/ueber-uns/urheberrechtsinformationen/urheberrechtliche-hinweise](https://www.schule-bw.de/ueber-uns/urheberrechtsinformationen/urheberrechtliche-hinweise)